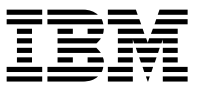

#### **IBM Power System S822LC (8335-GCA et 8335-GTA) - Guide d'installation rapide**

Lisez l'ensemble des recommandations et instructions avant de commencer à utiliser le système et ses composants.

Appliquez les procédures de décharge électrostatique standard avant d'intervenir sur le système et ses composants. IBM recommande le port de gants et d'un bracelet antistatique contre les décharges électrostatiques afin d'éviter d'endommager le matériel.

Les informations relatives aux systèmes 8335-GCA et 8335-GTA sont disponibles en ligne dans l'IBM Knowledge Center.

Informations 8335-GCA :<https://ibm.biz/QR8335-GCA> Informations 8335-GTA :<https://ibm.biz/QR8335-GTA>

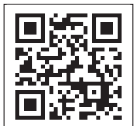

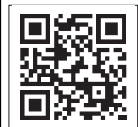

## **Composants des systèmes 8335-GCA et 8335-GTA**

Utilisez ces informations pour rechercher la référence de l'unité remplaçable sur site.

Après avoir identifié le numéro de référence de la pièce que vous souhaitez commander, allez à la page [Advanced Part Exchange Warranty Service.](http://www.ibm.com/systems/support/machine_warranties/apex.html) Vous devez vous enregistrer. Si vous ne parvenez pas à identifier le numéro de référence, allez à la section [Contacter le service de maintenance et de support](http://www.ibm.com/support/knowledgecenter/POWER8/p8ei3/p8ei3_contact_support.htm)  $IBM^@$  $IBM^@$ .

#### **Assemblage final en armoire**

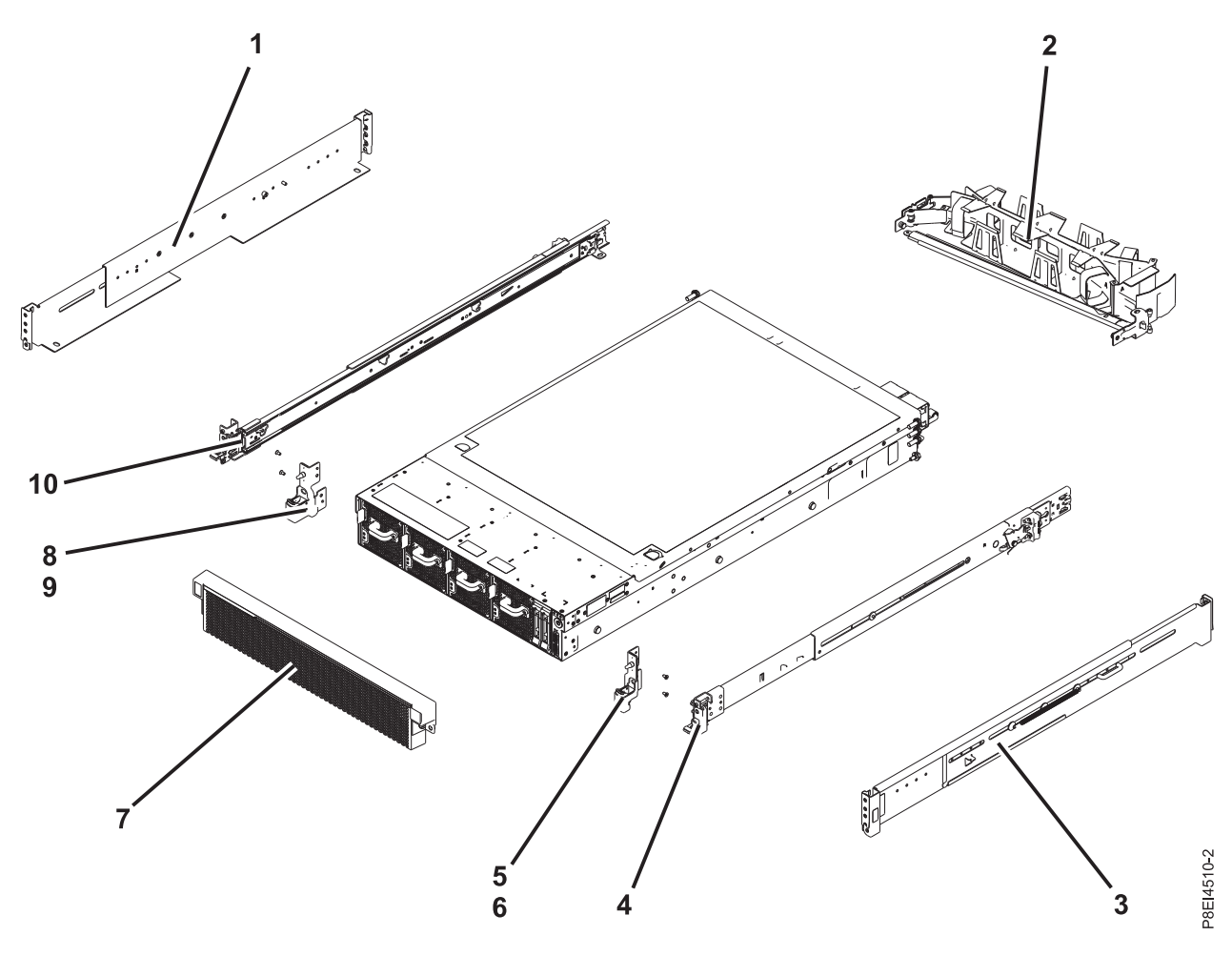

*Figure 1. Assemblage final en armoire*

*Tableau 1. Références d'assemblage final en armoire*

| Numéro<br>d'index | Référence | Unités par<br>assemblage | Description                                                                                              |
|-------------------|-----------|--------------------------|----------------------------------------------------------------------------------------------------|
| 1                 | 45W8836   |                          | Kit de glissières fixe : contient les glissières fixes gauche et<br>droite ainsi que les vis de fixation |
| $\overline{2}$    | 74Y9063   |                          | Assemblage du bras de routage des câbles                                                                 |
| 3                 | 45W8836   |                          | Kit de glissières fixe : contient les glissières fixes gauche et<br>droite ainsi que les vis de fixation |
| $\overline{4}$    | 00E4260   |                          | Kit de glissières : contient les glissières gauche et droite<br>ainsi que les vis de fixation            |
| $\overline{5}$    |           |                          | Support EIA (Electronic Industries Association) (côté droit)                                             |
| 6                 |           | 2                        | Vis de fixation pour support EIA (côté droit)                                                            |
| 7                 | 00E4501   |                          | Panneau                                                                                                  |
| $\,8\,$           |           |                          | Support EIA (côté gauche)                                                                                |
| 9                 |           | 2                        | Vis de fixation pour support EIA (côté gauche)                                                           |
| 10                | 00E4260   |                          | Kit de glissières : contient les glissières gauche et droite<br>ainsi que les vis de fixation            |

#### **Composants système**

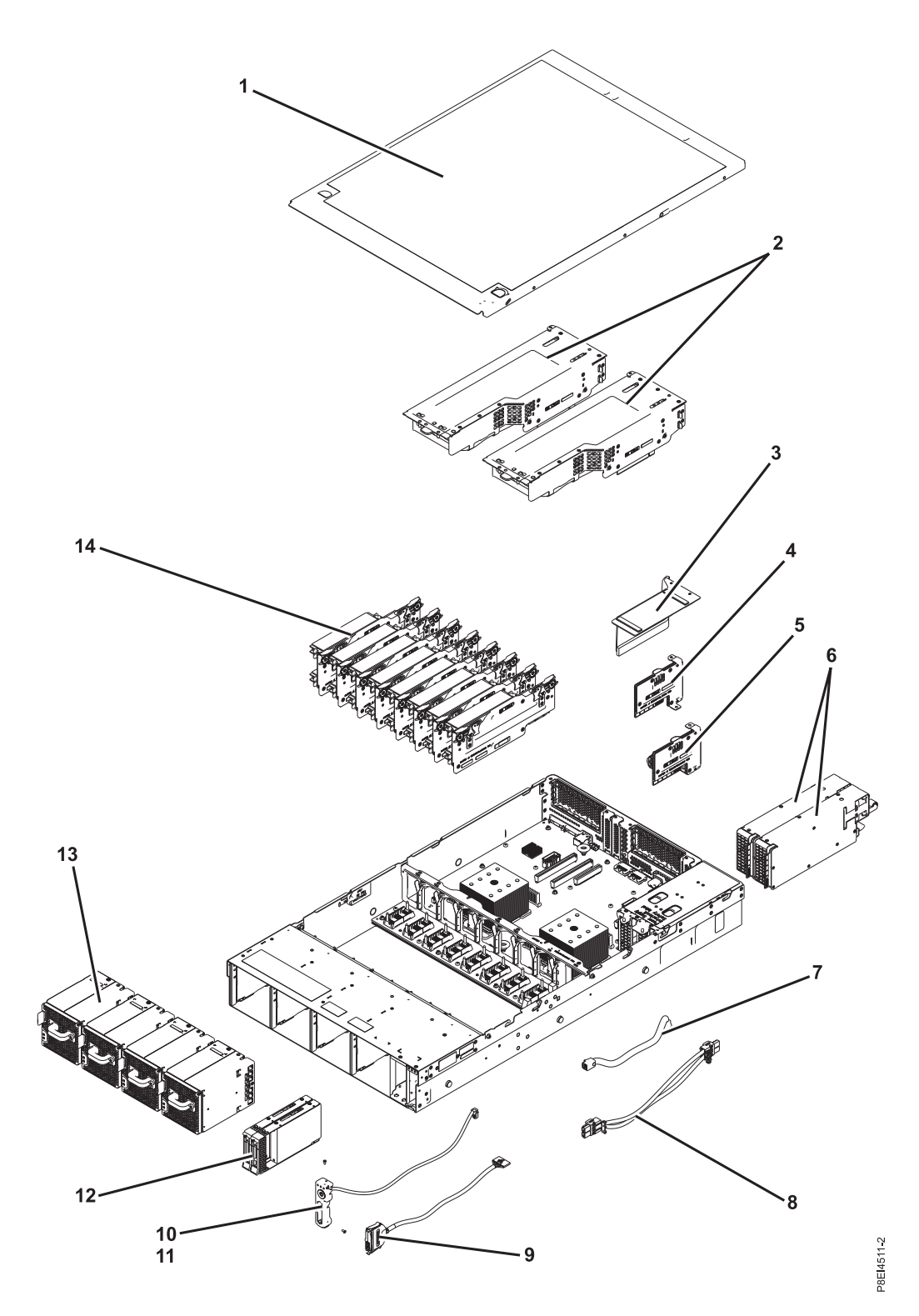

*Figure 2. Composants système*

*Tableau 2. Composants système*

| Numéro<br>d'index | Référence | Unités par<br>assemblage | Description                                                                                                    |
|-------------------|-----------|--------------------------|----------------------------------------------------------------------------------------------------|
| $\mathbf{1}$      |           | 1                        | Assemblage du capot d'accès supérieur                                                                                                    |
| $\overline{2}$    | 00E4485   | $\mathbf{1}$             | Connecteur de bus de l'unité de traitement de graphiques<br>avec unité GPU                                                                                                    |
|                   | 00E4484   | $\overline{2}$           | Connecteur de bus GPU sans GPU<br>Remarque : Requiert deux obturateurs de connecteur de<br>bus. Voir l'index 23 dans le tableau 3, à la page 5 pour<br>connaître la référence de l'obturateur de connecteur de bus.                                                                          |
|                   | 00E4475   | $\mathbf 2$              | Connecteur de bus PCIe<br>Remarques:                                                                                                    |
|                   |           |                          | · Si une carte PCIe est présente, un obturateur de<br>connecteur de bus est requis. Voir l'index 21 dans le<br>tableau 3, à la page 5 pour les références de carte PCIe et<br>l'index 23 dans le tableau 3, à la page 5 pour connaître la<br>référence de l'obturateur de connecteur de bus. |
|                   |           |                          | · Si aucune carte PCIe n'est présente, deux obturateurs de<br>connecteur de bus sont requis. Voir l'index 23 dans le<br>tableau 3, à la page 5 pour connaître la référence de<br>l'obturateur de connecteur de bus.                                                                          |
| $\mathfrak{Z}$    |           | $\mathbf{1}$             | Capot de connecteur de bus Power                                                                                                    |
| $\overline{4}$    | 00E4473   | $\mathbf{1}$             | Connecteur de bus d'alimentation sans emplacement de<br>batterie de l'horloge                                                                                                    |
| 5                 | 00E4474   | $\mathbf{1}$             | Connecteur de bus d'alimentation avec emplacement de<br>batterie de l'horloge<br>Remarque : La référence du connecteur de bus<br>d'alimentation n'inclut pas la batterie de l'horloge. La<br>batterie de l'horloge est une pile au lithium CR2450N.                                          |
| 6                 | 01AF370   | $\boldsymbol{2}$         | Bloc d'alimentation                                                                                                    |
| $\overline{7}$    | 00E4482   | $\mathbf{1}$             | Cordon d'interface de ventilateur et de disque                                                                                                    |
| $\,8\,$           | 00E4481   | $\mathbf{1}$             | Cordon d'alimentation de ventilateur                                                                                                    |
| 9                 | 00E4483   | $\mathbf 1$              | Câble USB avant avec connecteur                                                                                                    |
| 10                | 00E4525   | $\mathbf{1}$             | Interrupteur d'alimentation et câble                                                                                                    |
| 11                |           | $\boldsymbol{2}$         | Vis                                                                                                    |
| 12                | 00E4252   | $\overline{2}$           | Obturateur d'unité                                                                                                    |
|                   | 00LY266   | $\overline{2}$           | Unité de disque de 1 To                                                                                                    |
|                   | 00LY418   | $\overline{2}$           | Unité de disque de 2 To                                                                                                    |
|                   | 00LY409   | $\overline{2}$           | Unité SSD de 480 Go                                                                                                    |
|                   | 00LY410   | $\overline{2}$           | Unité SSD de 480 Go                                                                                                    |
|                   | 00LY411   | $\overline{2}$           | Unité SSD de 960 Go                                                                                                    |
|                   | 00LY412   | $\overline{2}$           | Unité SSD de 960 Go                                                                                                    |
|                   | 00LY423   | $\overline{2}$           | Unité SSD de 1,92 To                                                                                                    |
|                   | 00YL438   | $\mathbf{2}$             | Unité SSD de 3,84 To                                                                                                    |
| 13                | 00E4256   | $\overline{4}$           | Ventilateur                                                                                                    |

<span id="page-4-0"></span>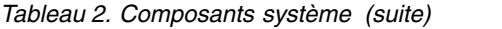

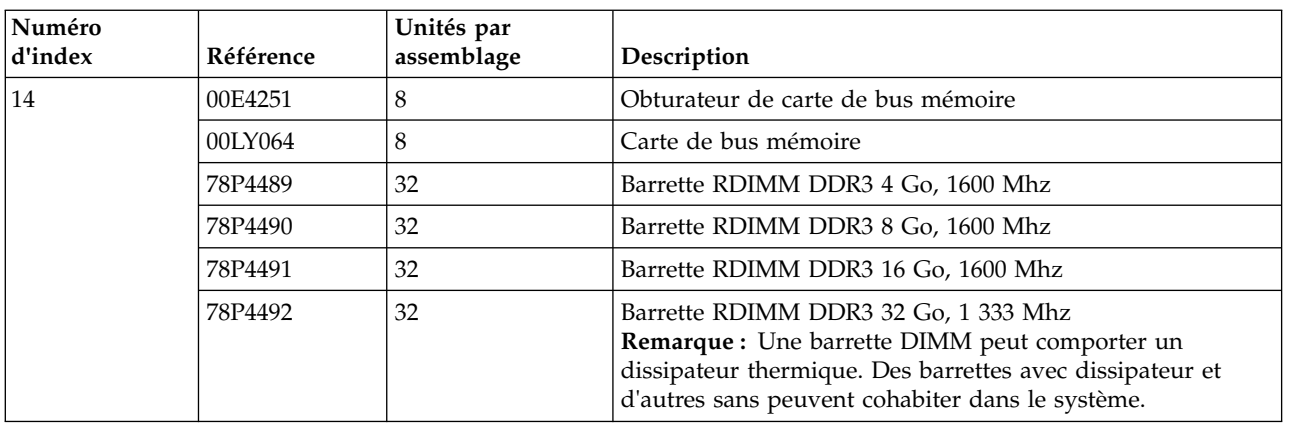

#### **Composants système additionnels**

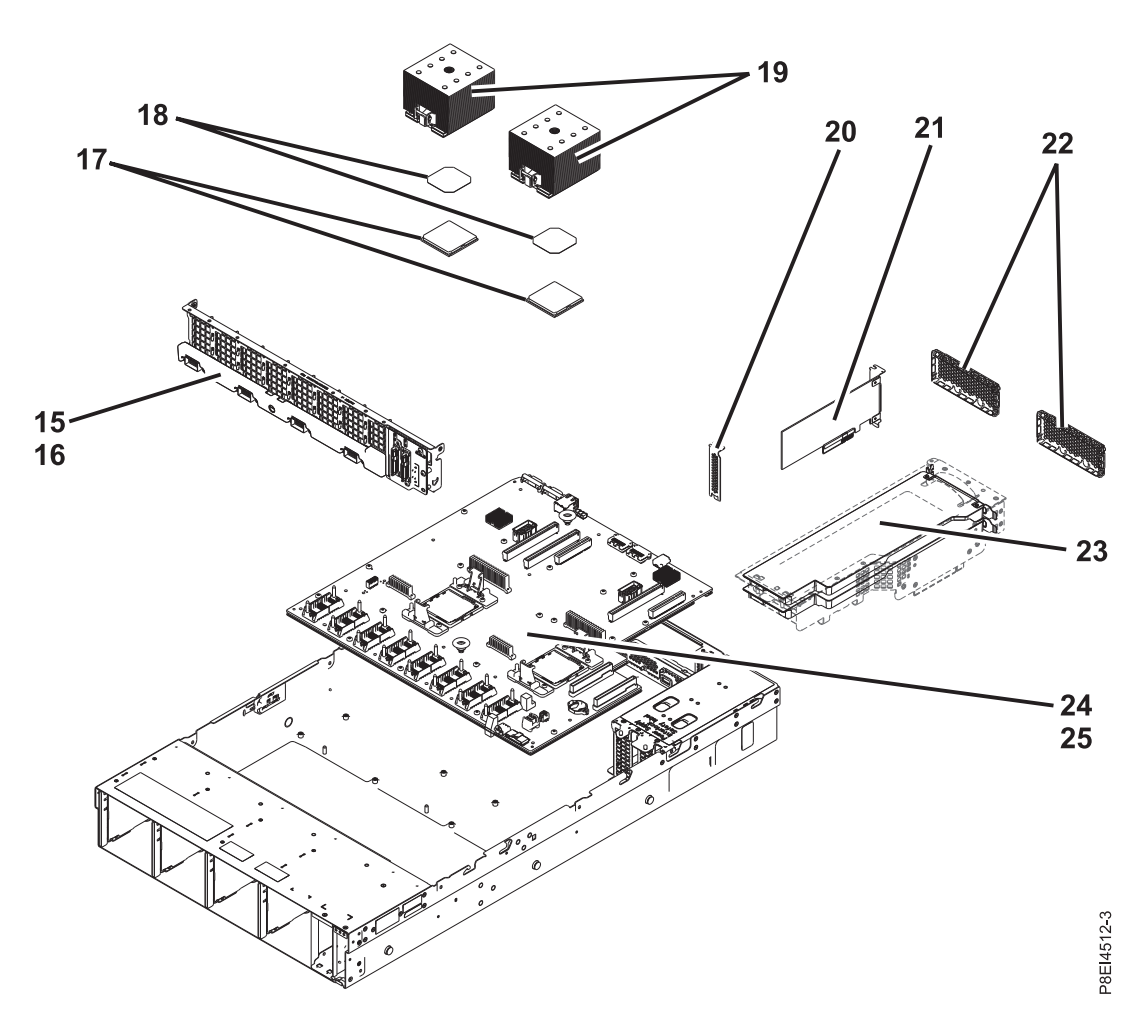

*Figure 3. Composants système additionnels*

*Tableau 3. Composants système additionnels*.

| Numéro<br>d'index | Référence | Unités par<br>assemblage | Description                            |
|-------------------|-----------|--------------------------|----------------------------------------|
| 15                | 00E4472   |                          | Carte de ventilateur d'unité de disque |

| Numéro<br>d'index | Référence | Unités par<br>assemblage | Description                                                                                                    |  |
|-------------------|-----------|--------------------------|----------------------------------------------------------------------------------------------------|--|
| 16                | 00E4476   | 1                        | Kit de vis<br>Remarque : Le kit de vis inclut 12 vis pour l'unité de<br>disque et la carte de ventilateur et 16 vis pour le fond de<br>panier système.                                     |  |
| 17                | 01AF287   | 2                        | Module processeur système 8 coeurs 3,625 GHz                                                                                                    |  |
|                   | 01AF288   | 2                        | Module processeur système 10 coeurs 3,259 GHz                                                                                                    |  |
| 18                | 01AF286   | $\overline{2}$           | Kit dissipateur thermique (inclut dissipateur thermique et<br>le matériel d'interface thermique)                                                                                           |  |
| 19                | 01AF286   | $\overline{2}$           | Kit dissipateur thermique (inclut dissipateur thermique et<br>le matériel d'interface thermique)                                                                                           |  |
| 20                | 46K5109   | $\mathfrak{Z}$           | Obturateur PCI                                                                                                    |  |
| 21                |           | 3                        | Cartes PCIe. Utilisez le type de dispositif de la carte pour<br>trouver son numéro de FRU dans Informations sur les<br>cartes PCIe par type de dispositif pour le 8335-GCA ou<br>8335-GTA. |  |
| 22                | 00E4255   | $\overline{2}$           | Blindage GPU (Graphics processing unit)                                                                                                    |  |
| 23                | 00E4514   | $\overline{2}$           | Obturateurs de carte de bus pour la carte de bus GPU ou<br>la carte de bus PCIe                                                                                                    |  |
| 24                | 00E4470   | 1                        | Fond de panier système                                                                                                    |  |
| 25                | 00E4476   | 1                        | Kit de vis<br>Remarque : Le kit de vis inclut 12 vis pour l'unité de<br>disque et la carte de ventilateur et 16 vis pour le fond de<br>panier système.                                     |  |

*Tableau 3. Composants système additionnels (suite)*.

### **Ports 8335-GCA et 8335-GTA**

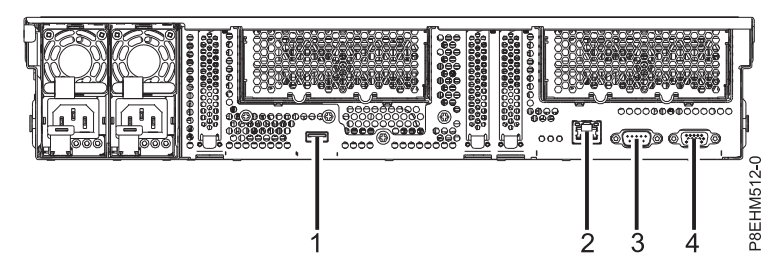

*Figure 4. Vue arrière du système avec les ports indiqués*

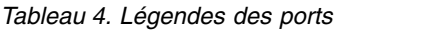

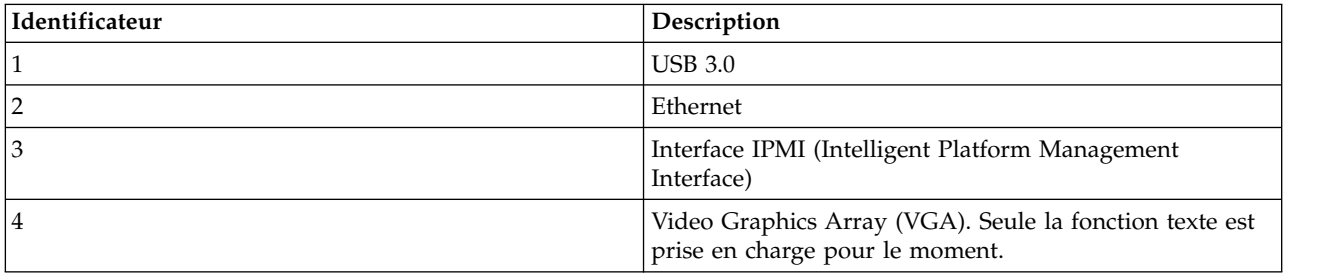

# **Installation et retrait des composants 8335-GCA et 8335-GTA**

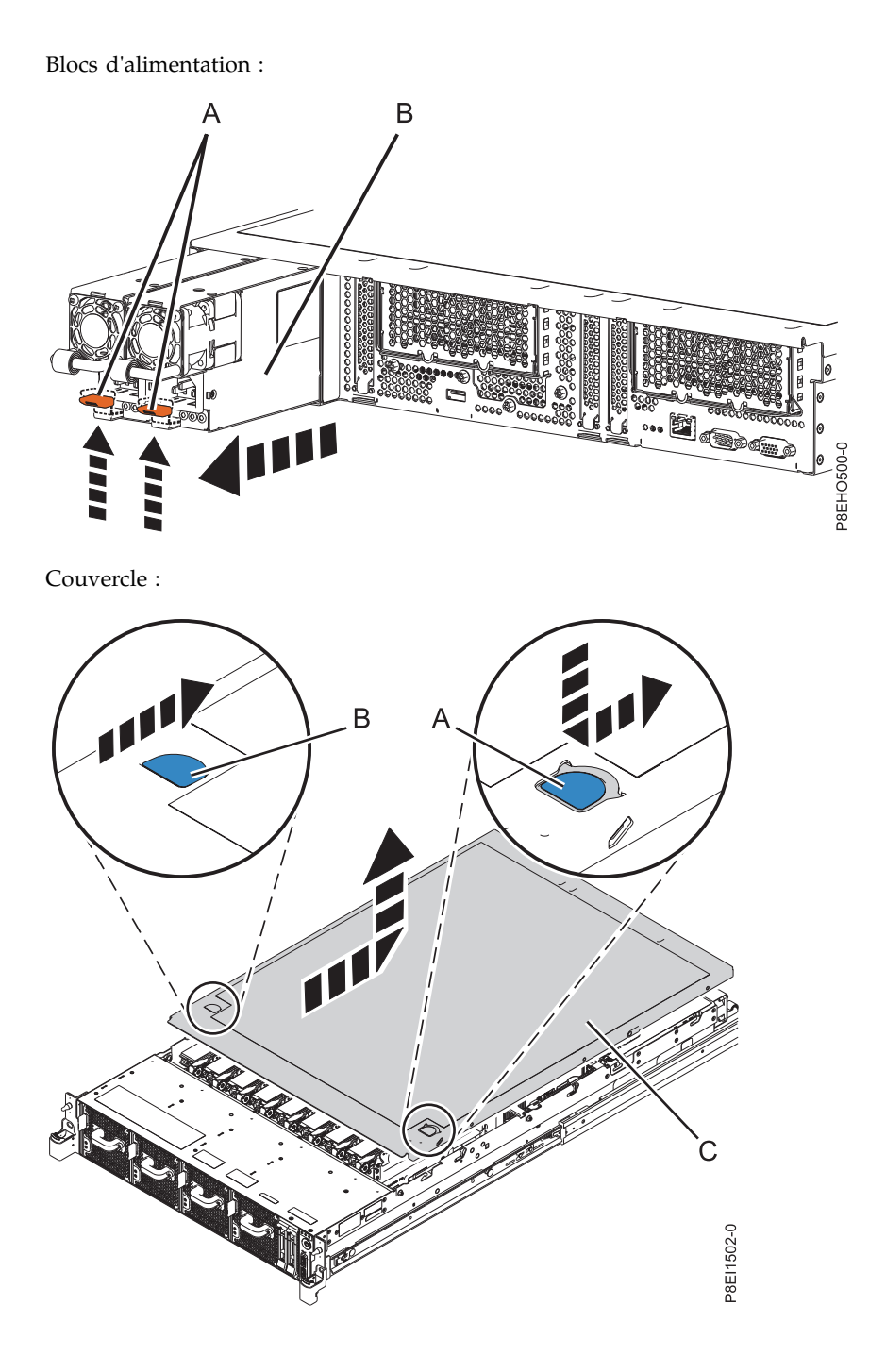

#### Disques :

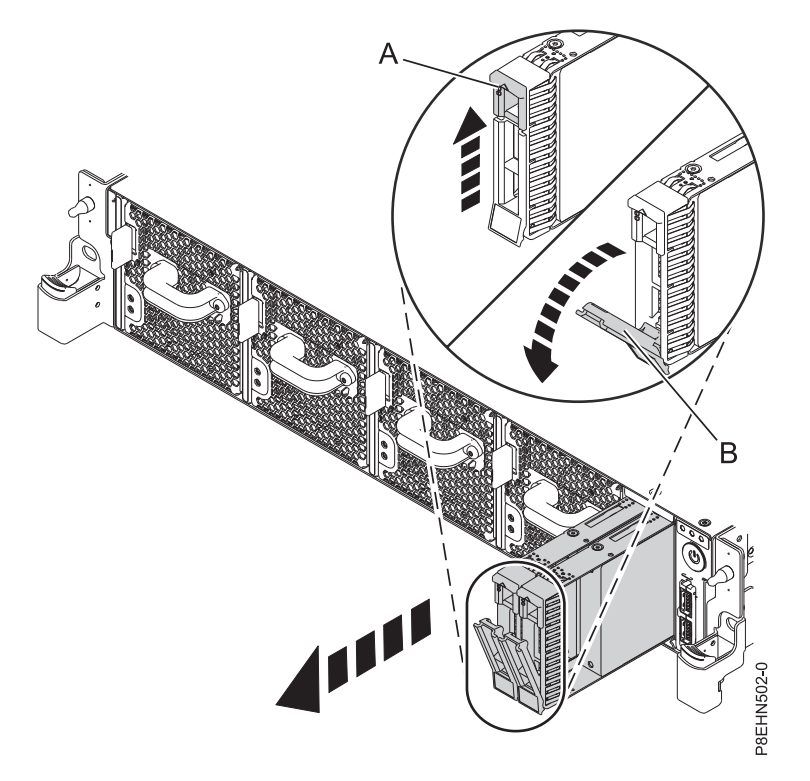

Ventilateurs :

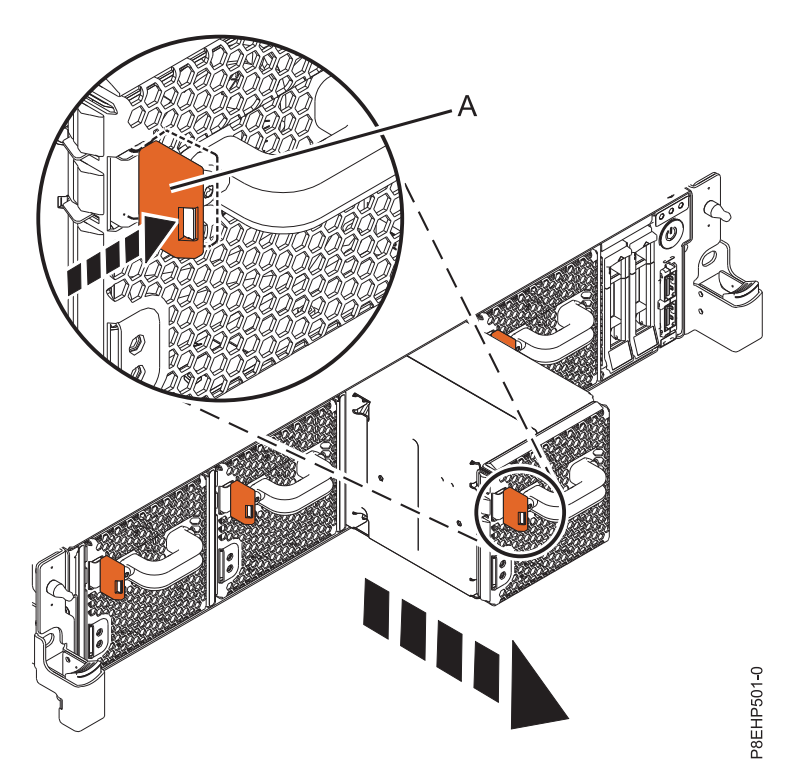

Carte de ventilateur d'unité de disque :

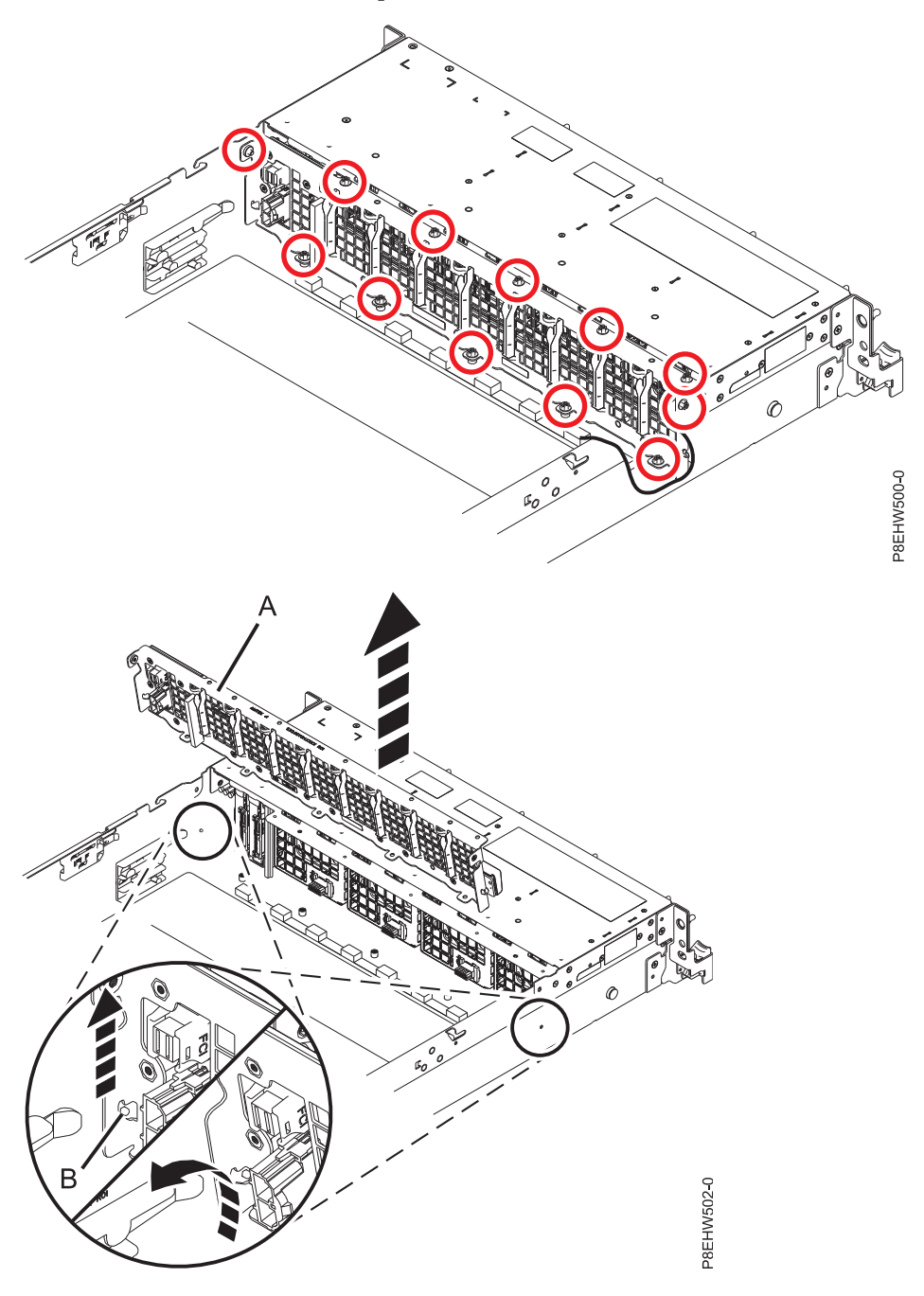

Unité de traitement graphique :

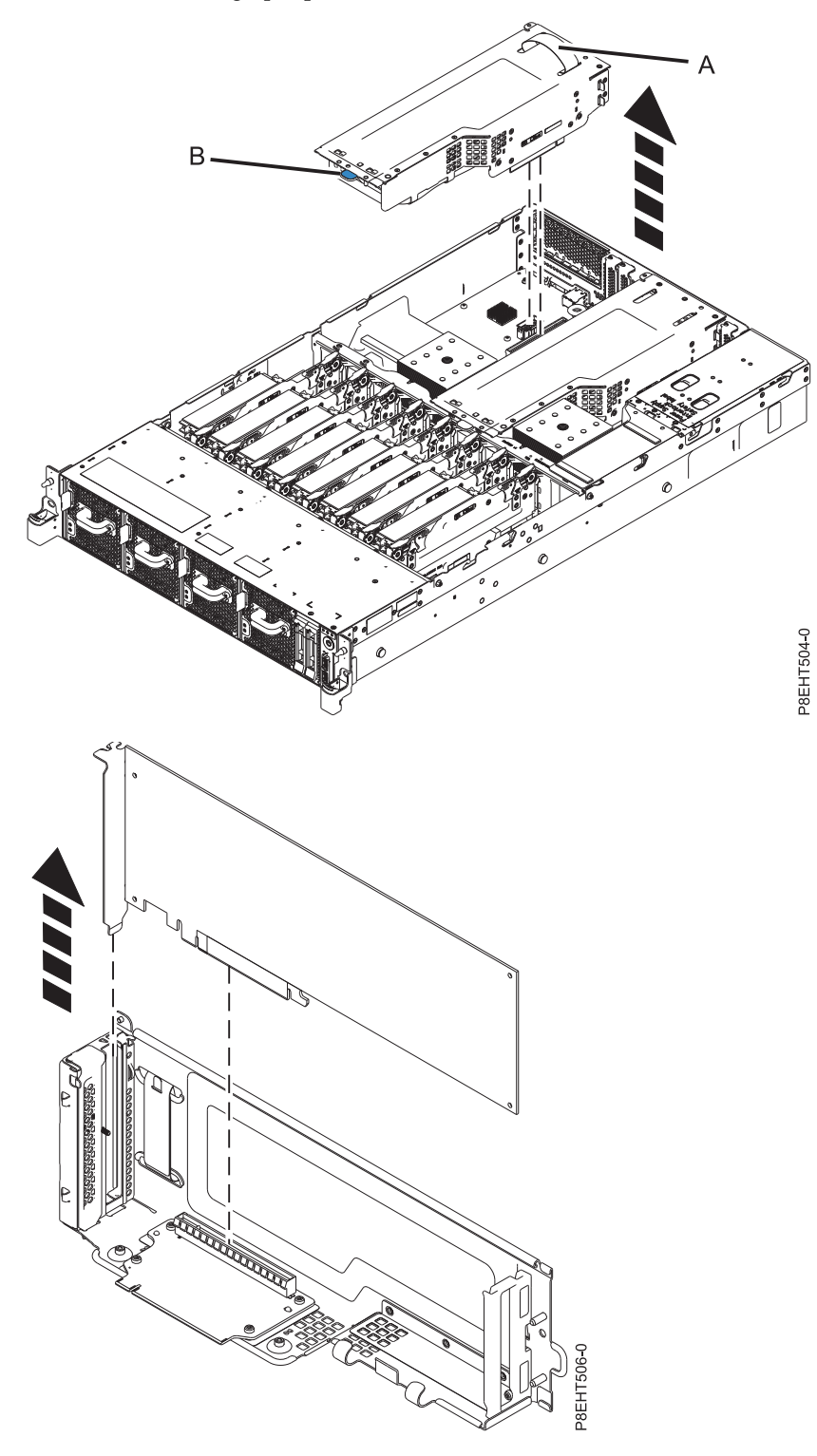

Mémoire et cartes de bus mémoire :

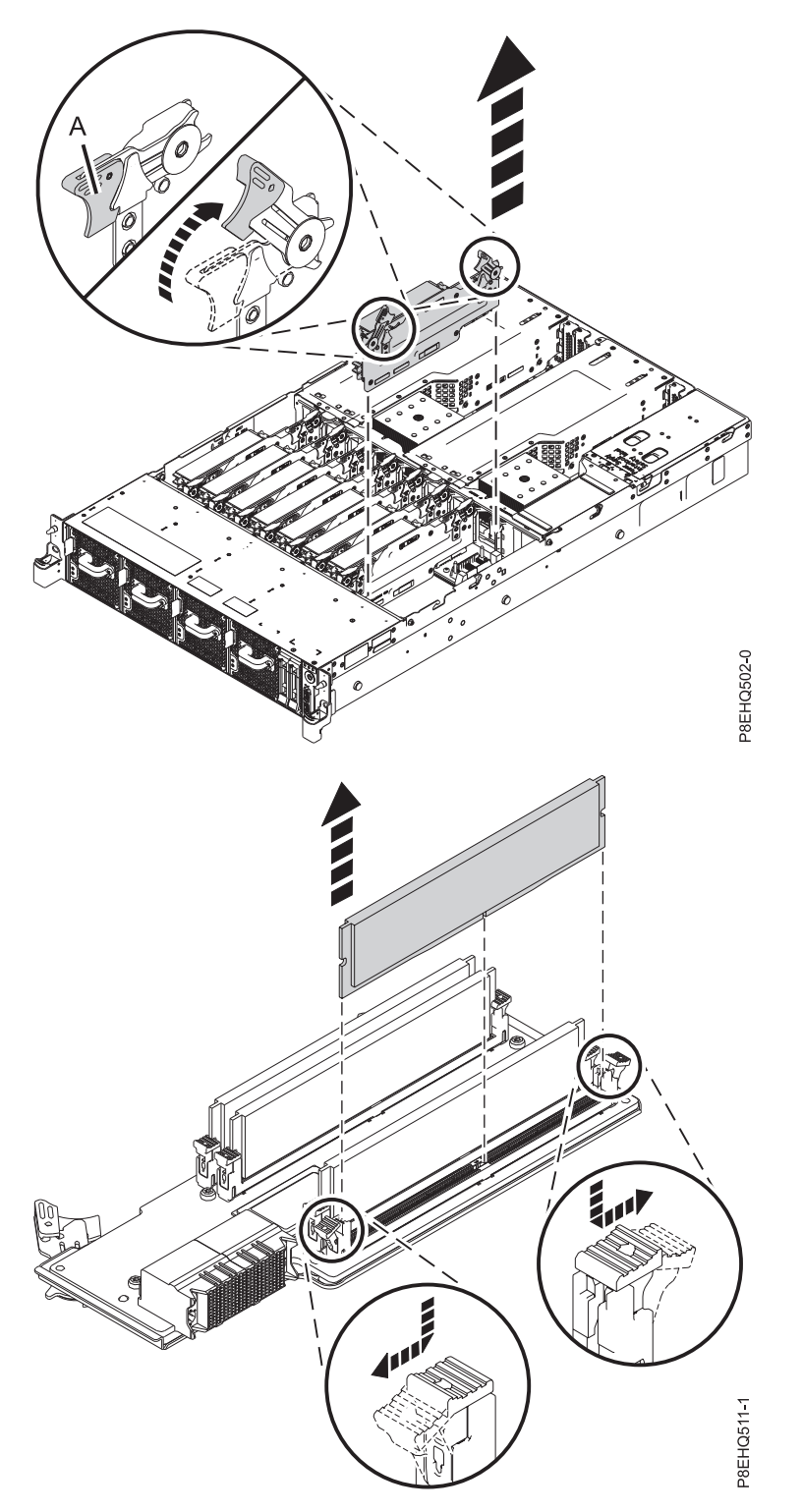

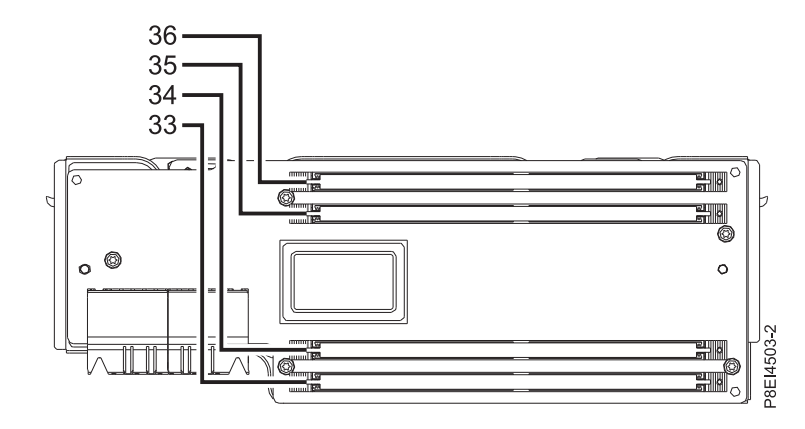

*Tableau 5. Emplacement de la mémoire sur les cartes de bus mémoire*

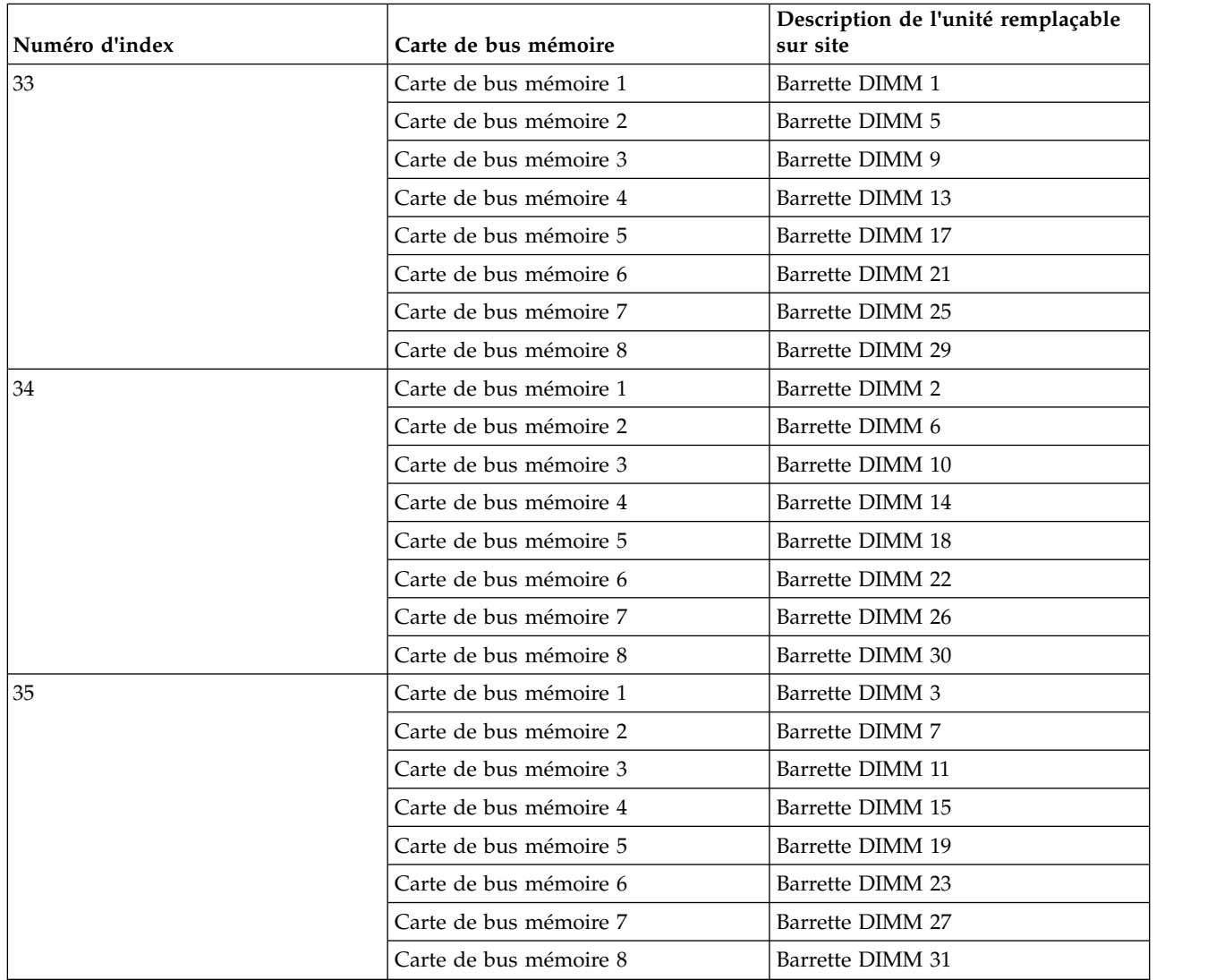

| Numéro d'index | Carte de bus mémoire   | Description de l'unité remplaçable<br>sur site |
|----------------|------------------------|------------------------------------------------|
| 36             | Carte de bus mémoire 1 | Barrette DIMM 4                                |
|                | Carte de bus mémoire 2 | Barrette DIMM 8                                |
|                | Carte de bus mémoire 3 | Barrette DIMM 12                               |
|                | Carte de bus mémoire 4 | Barrette DIMM 16                               |
|                | Carte de bus mémoire 5 | Barrette DIMM 20                               |
|                | Carte de bus mémoire 6 | Barrette DIMM 24                               |
|                | Carte de bus mémoire 7 | Barrette DIMM 28                               |
|                | Carte de bus mémoire 8 | Barrette DIMM 32                               |

*Tableau 5. Emplacement de la mémoire sur les cartes de bus mémoire (suite)*

#### *Tableau 6. Codes dispositif de barrette mémoire DIMM*

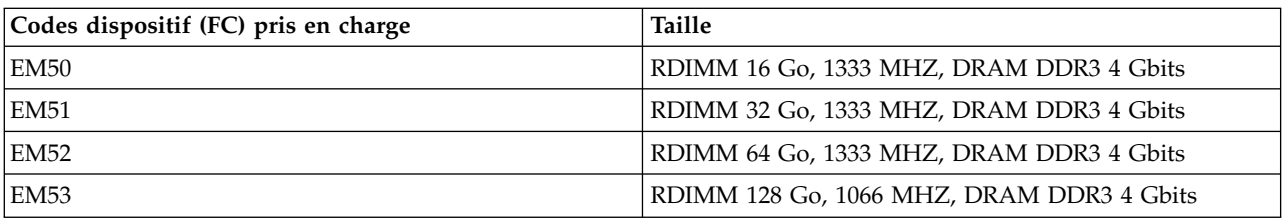

*Tableau 7. Configuration de la mémoire du système 8335-GCA en fonction du nombre de barrettes mémoire DIMM et de cartes de bus mémoire*. Pour lire ce tableau, sélectionnez la ligne indiquant la taille d'une barrette mémoire DIMM individuelle dans la colonne de gauche, puis en vous déplaçant vers la droite, sélectionnez les colonnes contenant la capacité de mémoire. La valeur de quantité pour la carte de bus mémoire répertoriée représente la quantité du code dispositif de mémoire commandée, laquelle correspond à la taille de barrette mémoire DIMM indiquée dans la colonne de gauche.

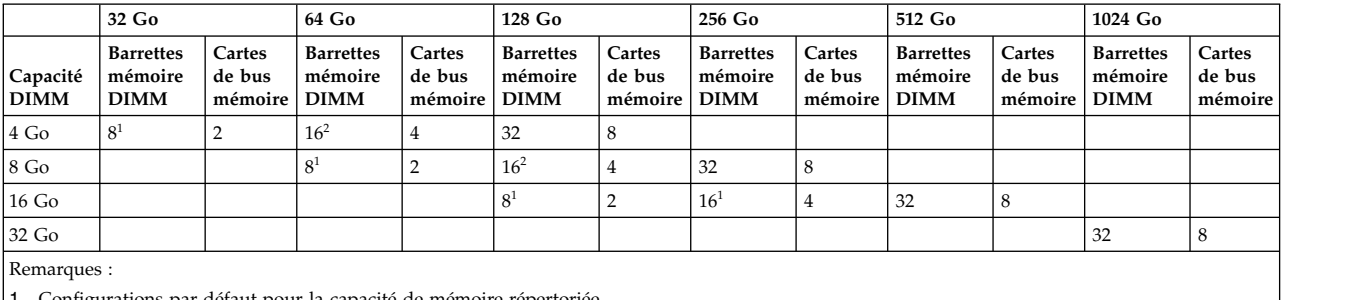

1. Configurations par défaut pour la capacité de mémoire répertoriée

2. Mise à niveau des zones pour la configuration 64 Go

Les cartes de bus mémoire doivent être installées en séquence : **(1)**, puis **(2)**, puis **(3)**, comme illustré dans la figure [5, à la page 14.](#page-13-0) Par défaut, les premières positions **(1)** sont toujours occupées.

<span id="page-13-0"></span>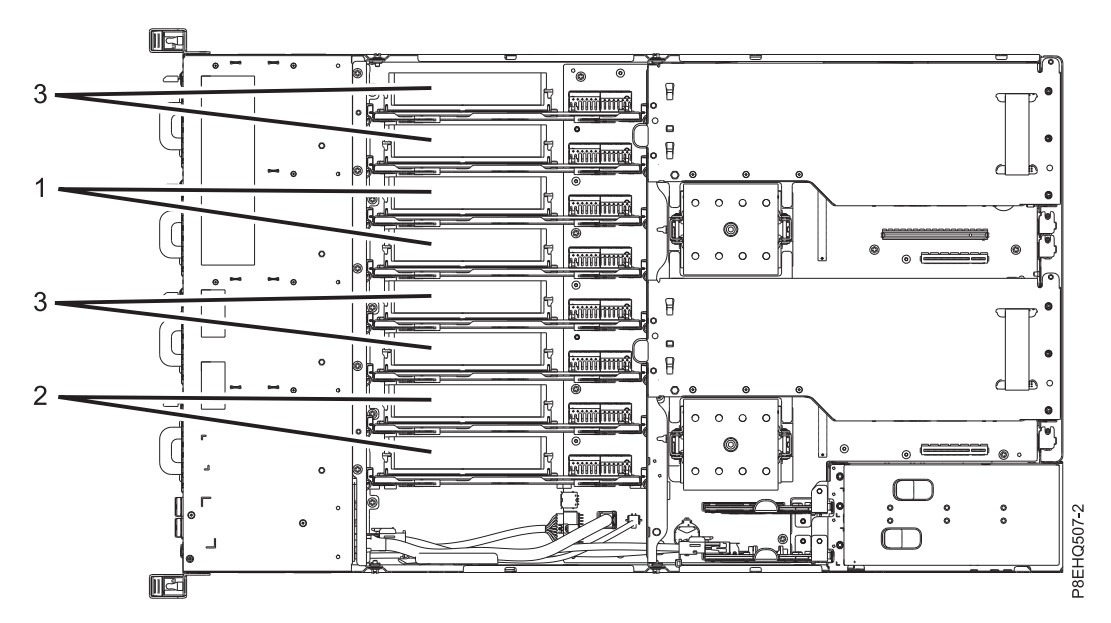

*Figure 5. Séquence d'installation pour les cartes de bus mémoire 8335-GCA*

Cartes PCIe :

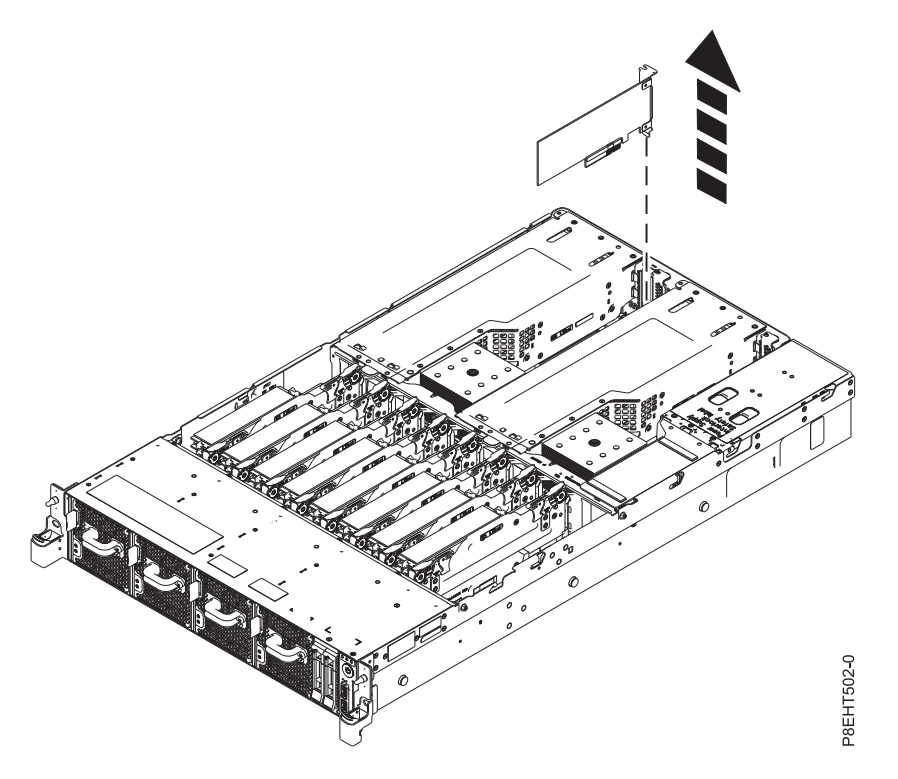

Connecteurs de bus d'alimentation et batterie de l'horloge :

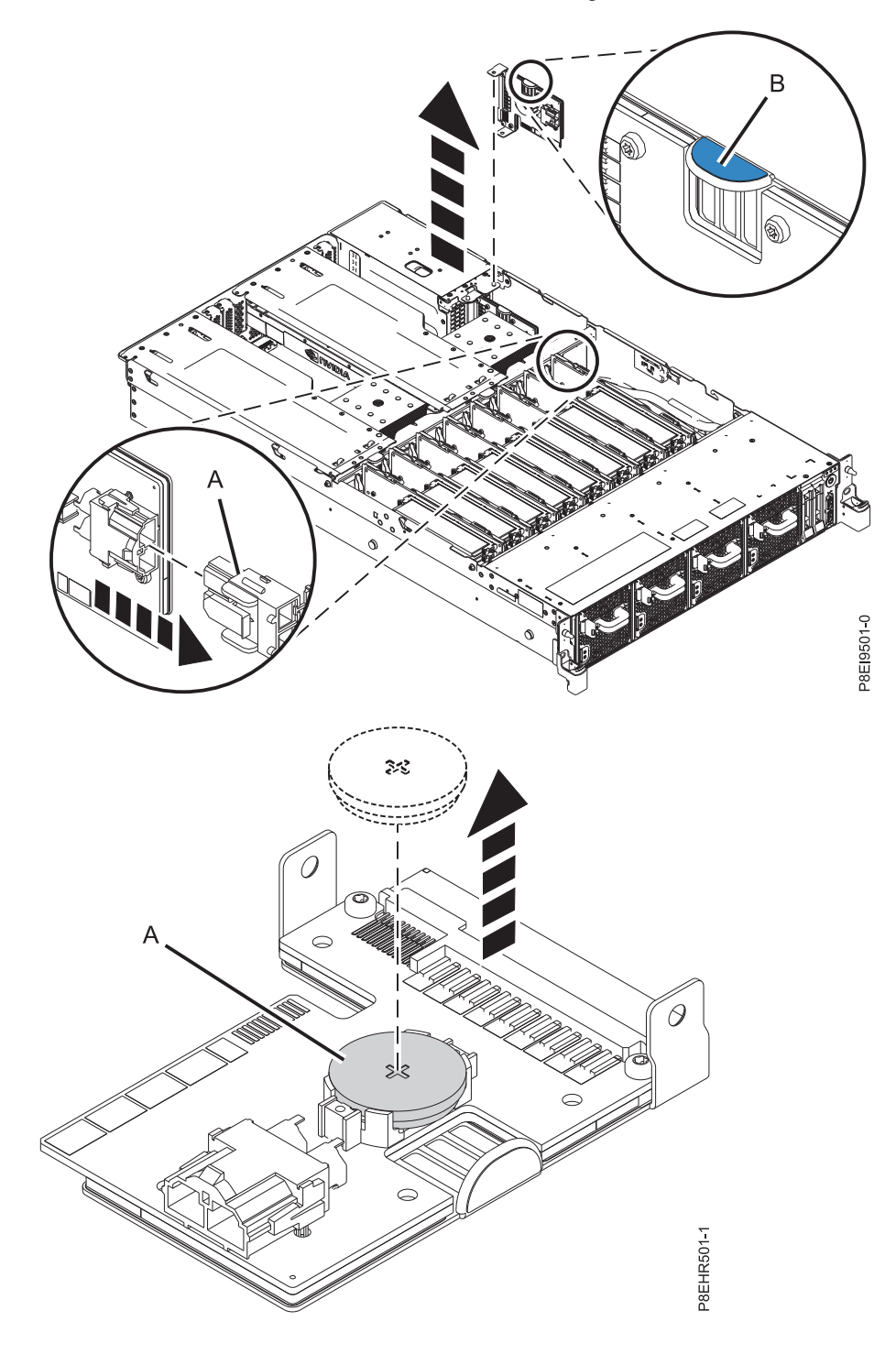

Fond de panier système :

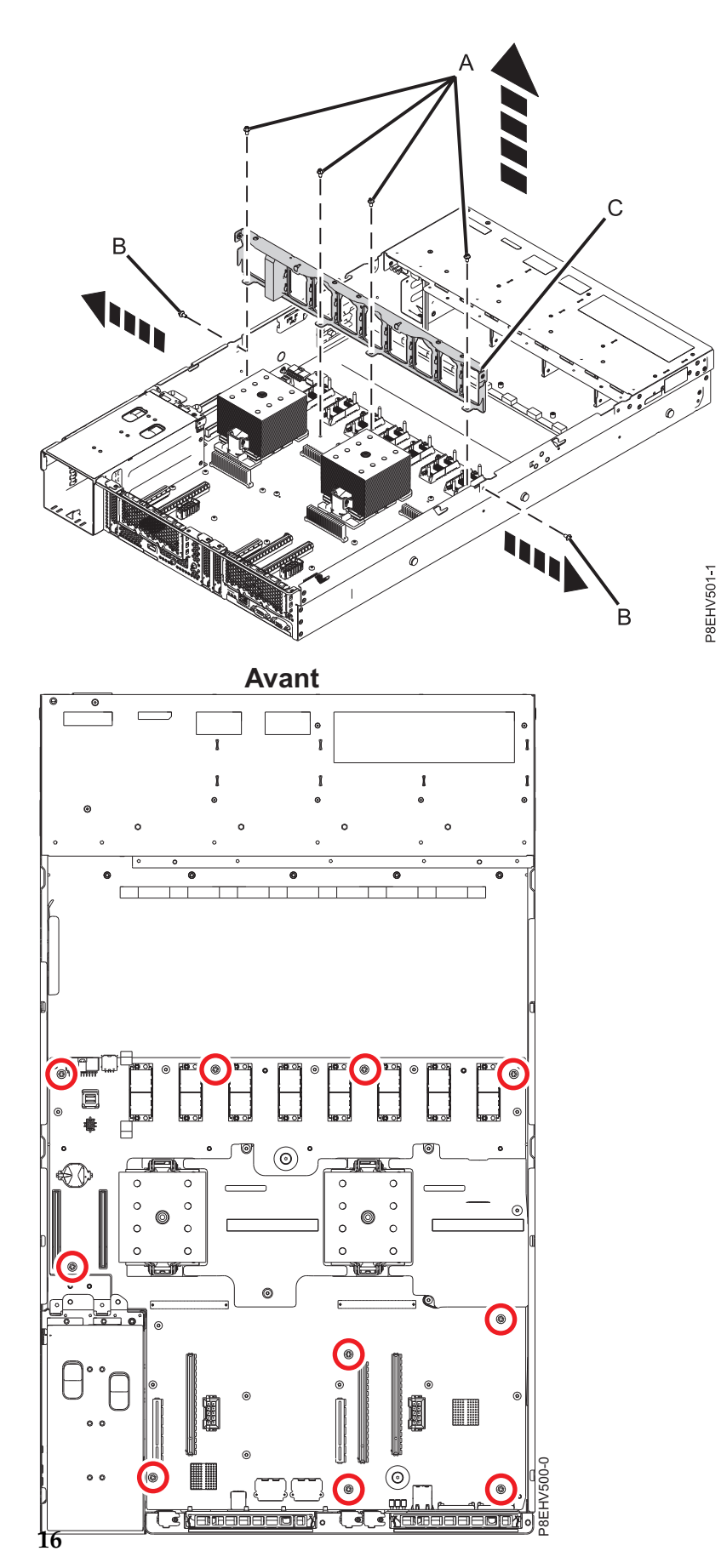

Fond de panier système *(suite)*:

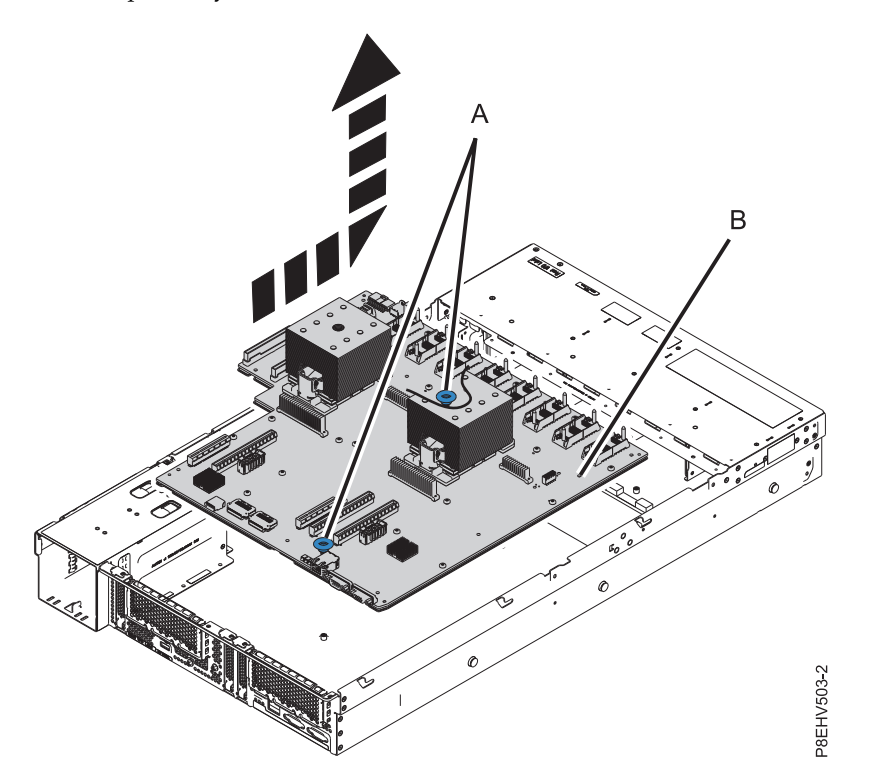

Modules processeur système :

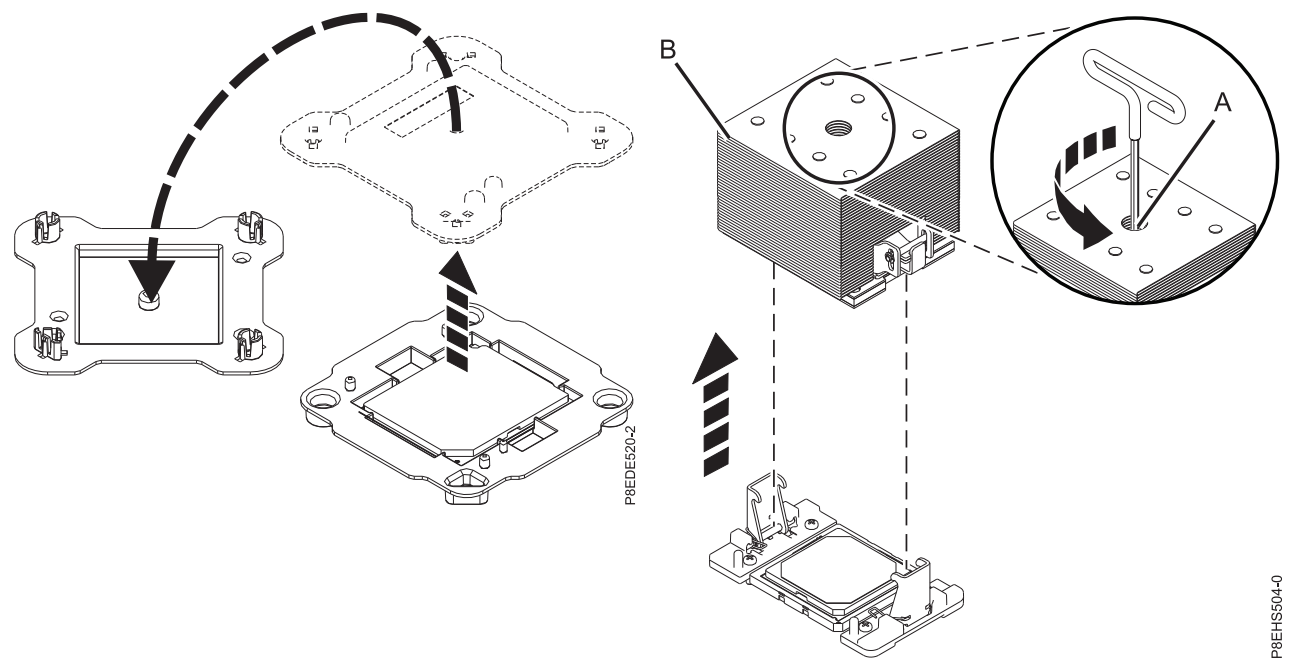

Modules processeur système :

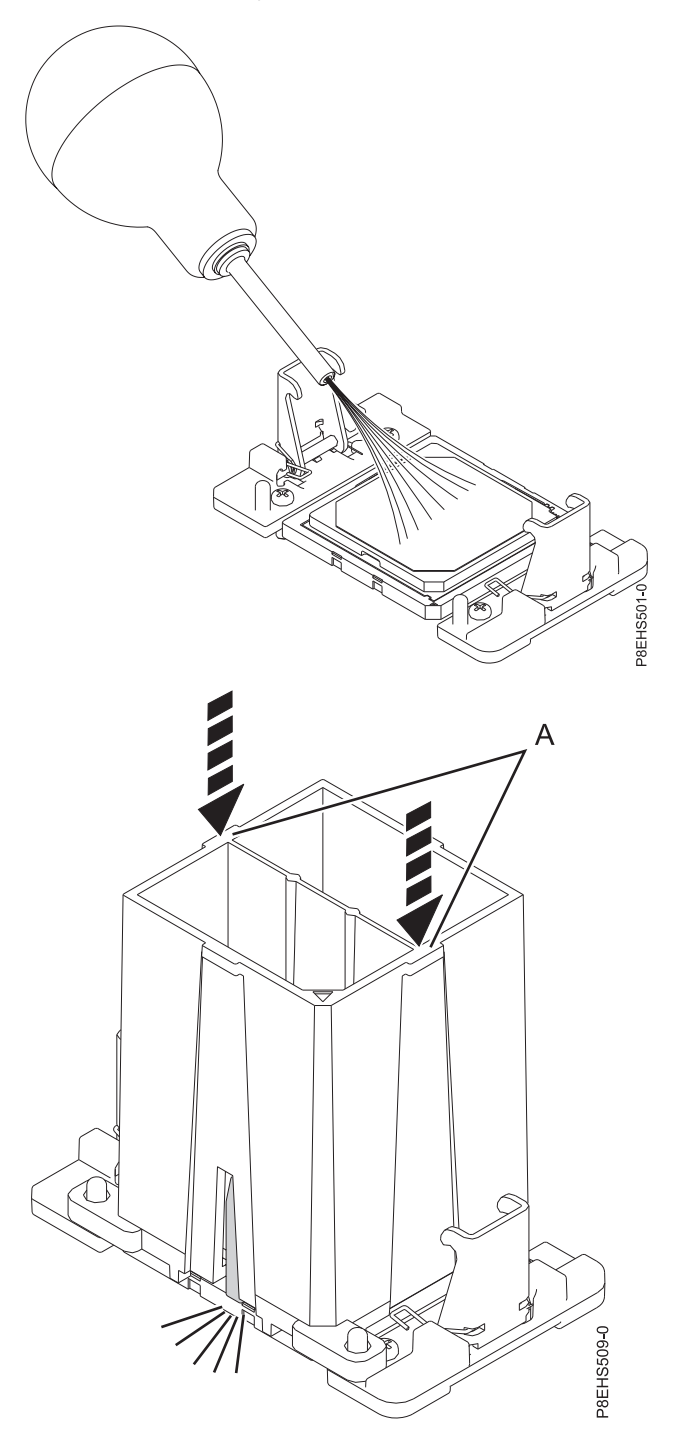

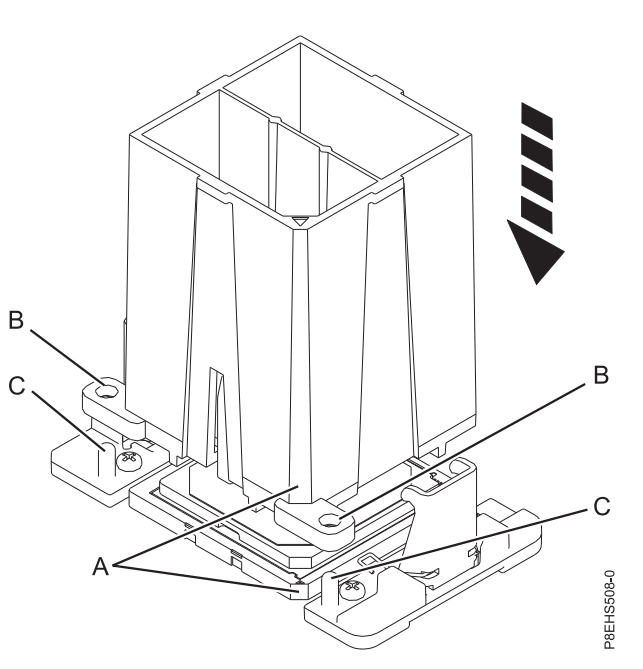

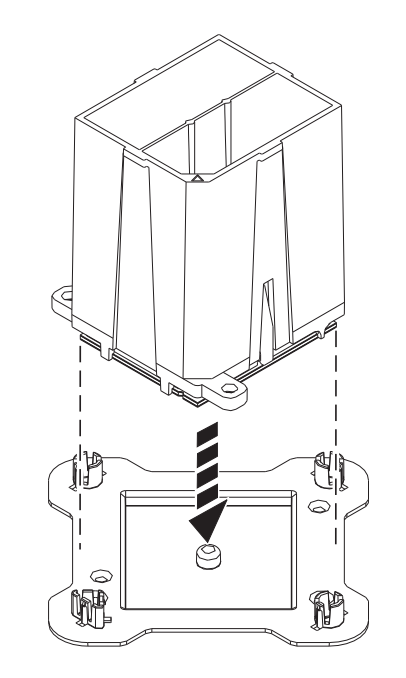

P8EDE521-1

Modules processeur système :

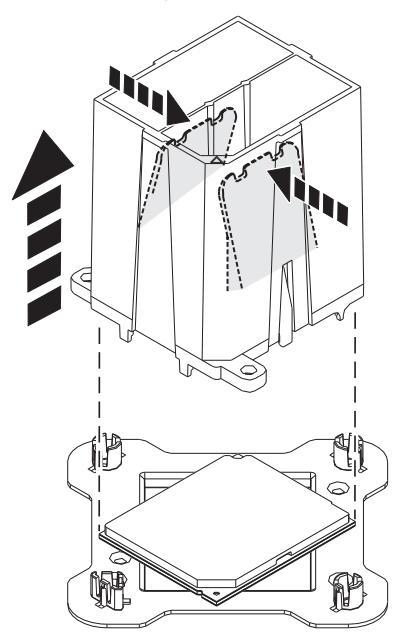

 $\rm Si$  le matériau d'interface thermique est en<br>dommagé, remplacez-le.

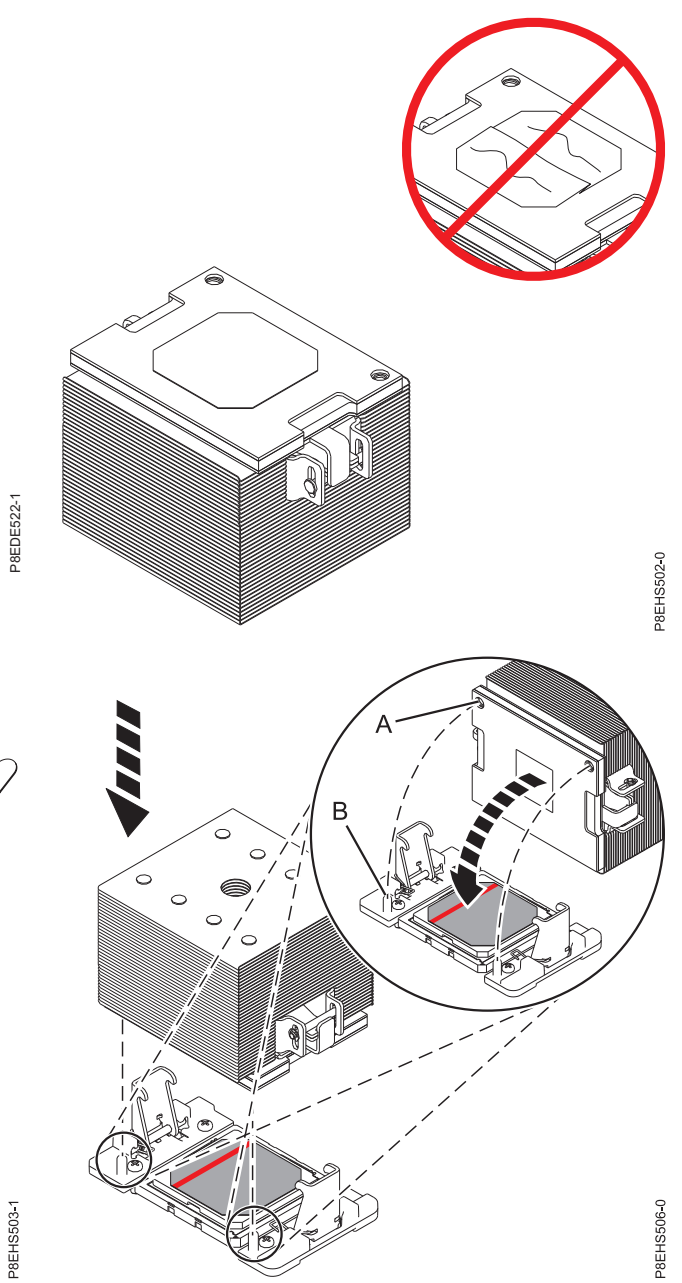

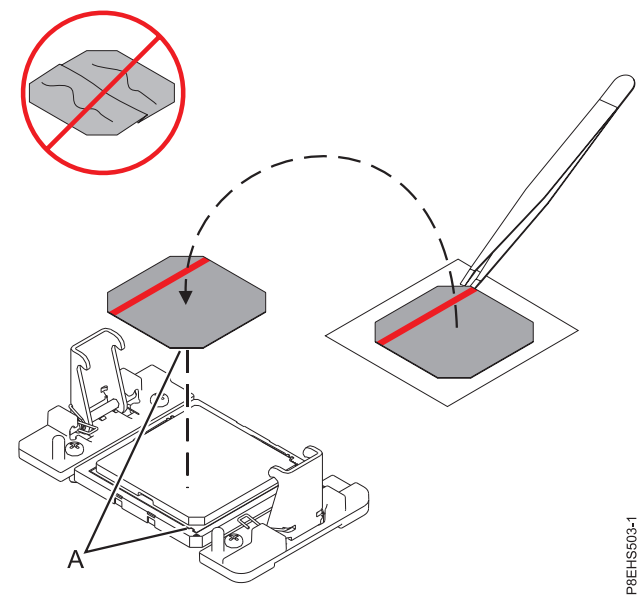

Cette édition du 19 juillet 2017 s'applique aux serveurs IBM Power Systems dotés du processeur POWER8 et à tous les modèles associés.

LE PRESENT DOCUMENT EST LIVRE EN L'ETAT SANS AUCUNE GARANTIE EXPLICITE OU IMPLICITE. IBM DECLINE NOTAMMENT TOUTE RESPONSABILITE RELATIVE A CES INFORMATIONS EN CAS DE CONTREFACON AINSI QU'EN CAS DE DEFAUT D'APTITUDE A L'EXECUTION D'UN TRAVAIL DONNE. Ce document est mis à jour périodiquement. Chaque nouvelle édition inclut les mises à jour. Les informations qui y sont fournies sont susceptibles d'être modifiées avant que les produits décrits ne deviennent eux-mêmes disponibles. En outre, il peut contenir des informations ou des références concernant certains produits, logiciels ou services non annoncés dans ce pays. Cela ne signifie cependant pas qu'ils y seront annoncés.

Pour plus de détails, pour toute demande d'ordre technique, ou pour obtenir des exemplaires de documents IBM, référez-vous aux documents d'annonce disponibles dans votre pays, ou adressez-vous à votre partenaire commercial. Vous pouvez également consulter les serveurs Internet suivants :

- [http://www.fr.ibm.com \(serveur IBM en France\)](http://www.fr.ibm.com)
- v [http://www.ibm.com/ca/fr \(serveur IBM au Canada\)](http://www.ibm.com/ca/fr)
- v [http://www.ibm.com \(serveur IBM aux Etats-Unis\)](http://www.ibm.com)

*Compagnie IBM France Direction Qualité 17, avenue de l'Europe 92275 Bois-Colombes Cedex*

© Copyright IBM France 2017. Tous droits réservés.

**© Copyright IBM Corporation 2015, 2017.**